## WIKIPEDIA

# **Comillas**

Las **comillas** (« », " ", ' ') son signos [tipográficos](https://es.wikipedia.org/wiki/Signo_de_puntuaci%C3%B3n) utilizados para marcar niveles distintos en una [oración](https://es.wikipedia.org/wiki/Oraci%C3%B3n_(gram%C3%A1tica)). Generalmente se utilizan:

- Para citar textualmente algo que ocupe menos de tres o cuatro renglones. Si la cita ocupa más de tres o cuatro renglones, es usual eliminar las comillas, reducir un punto el tamaño de la letra y aumentar la sangría izquierda (que no la sangría de primera línea). En ambos casos, generalmente después de esas palabras se escribe entre paréntesis [\(sic](https://es.wikipedia.org/wiki/Sic)), que indica que se está citando textualmente.
- Para señalar palabras usadas en un sentido distinto del normal, con el fin de indicar que se han utilizado intencionalmente y no por error.
- Para indicar la intención [irónica](https://es.wikipedia.org/wiki/Iron%C3%ADa) del empleo de una palabra.
- En un título en cursiva, para reemplazar el tipo de letra cursiva con el que se indica el nombre de una obra artística: *Análisis del «Quijote»*.
- Para presentar el significado de una palabra o expresión. En este caso se utilizan exclusivamente las comillas simples: «acechador» significa 'que observa o aguarda cautelosamente con algún propósito'.
- Para indicar los pensamientos de un personaje en textos narrativos.
- No se utilizan para destacar palabras extranjeras. En este caso se recomienda el uso de cursivas*. Ejemplo: Show* es una palabra inglesa.
- No se utilizan para señalar un apodo o seudónimo, cuando acompaña al nombre. En este caso se recomienda no usar más destacado que la mayúscula, aunque en el uso no sea rara la cursiva. Ejemplos: Doménikos Theotokópoulos, el Greco; Doménikos Theotokópoulos, *el Greco*.

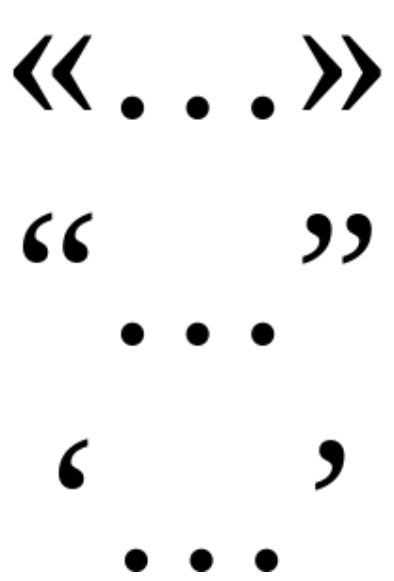

Tipos de comillas (de apertura y cierre) [utilizadas](https://es.wikipedia.org/wiki/Idioma_espa%C3%B1ol) en el idioma español.

# **Índice**

**[Tipos](#page-0-0) En otros [idiomas](#page-1-0) Signografía braille Representación corporal Informática [Notas](#page-4-0)**

#### <span id="page-0-0"></span>**Tipos**

En [español](https://es.wikipedia.org/wiki/Idioma_espa%C3%B1ol) se utilizan tres tipos de comillas:

- 1. Comillas bajas, latinas, españolas o angulares (« »).
- 2. Comillas altas o inglesas  $(* "') ("")$ .
- 3. Comillas simples (❛ ❜) (' ') (' ').

Asimismo se distingue entre comillas de apertura («, ", ') y comillas de cierre (», ", '). Las comillas inglesas (altas) de apertura se llegan a presentar en forma simétrica a las de cierre, o en forma inversa a estas últimas.

En la *Ortografía de la lengua española*, editada en [1999,](https://es.wikipedia.org/wiki/1999) se informa: «Por lo general, es indistinto el uso de uno u otro tipo de comillas dobles». El *Diccionario [panhispánico](https://es.wikipedia.org/wiki/Diccionario_panhisp%C3%A1nico_de_dudas) de dudas*, editado posteriormente, en [2005](https://es.wikipedia.org/wiki/2005), al respecto dice: «En los textos impresos, se recomienda utilizar en primera instancia las comillas angulares, reservando los otros tipos para cuando deban entrecomillarse partes de un texto ya entrecomillado». Si dentro de lo entrecomillado apareciera una segunda cita, se utilizarían otras comillas. El ejemplo dado en la *Ortografía de la lengua española* y en el citado *DPD* sigue este orden: «…"…'…'…"…». [1](#page-4-1) La nueva *Ortografía de la lengua española*, publicada a finales de 2010, corrobora lo que se dice en el *DPD*: es preferible y recomendable emplear las comillas angulares en primer

lugar, reservando los otros tipos para otras funciones. [2](#page-4-2) Según la Comisión de Consultas de la [Academia](https://es.wikipedia.org/wiki/Academia_Mexicana_de_la_Lengua) Mexicana de la Lengua, es recomendable que en México y otros países de América se usen de preferencia las comillas altas, porque son las que se usan mayoritariamente, mientras que las comillas angulares son las preferidas en España. [3](#page-4-3)

Las comillas simples se utilizan para marcar ejemplos en casos en que no resulta apropiado o no es posible el uso de la cursiva. También se prefiere su uso para presentar el significado de una palabra: «El autor dijo: "Las comillas ('signos de puntuación utilizados para demarcar niveles distintos en una oración') se usan profusamente en mi obra"».

Dice la norma que el último signo de puntuación de una oración que contiene un texto entrecomillado debe situarse después de las comillas de cierre —el fragmento entrecomillado siempre mantiene su puntuación, salvo cuando se trate del punto—, excepto cuando el fragmento entrecomillado sea lo único que compone la oración, en cuyo caso se escribe el signo que corresponda antes de las comillas de cierre,<sup>[4](#page-4-4)</sup> a excepción del punto, que se escribe siempre después.<sup>[5](#page-4-5)</sup> Sin embargo, en [inglés](https://es.wikipedia.org/wiki/Idioma_ingl%C3%A9s) —especialmente el americano— en casi todos los casos es al contrario; o sea, antes de las comillas de cierre.

En español no se deja espacio alguno entre las comillas y su contenido. Cada idioma tiene sus propias normas de aplicación de las comillas.

#### <span id="page-1-0"></span>**En otros idiomas**

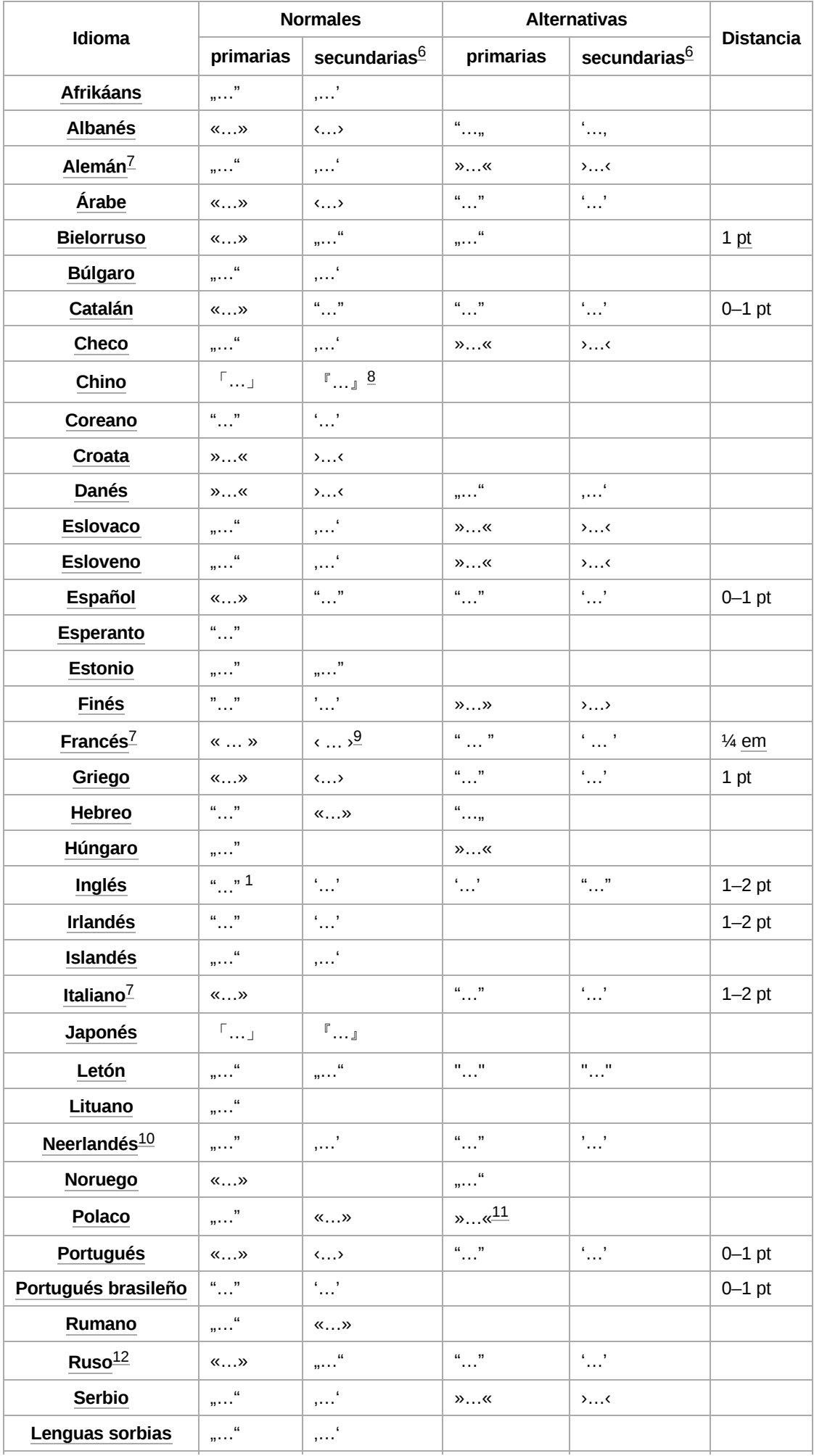

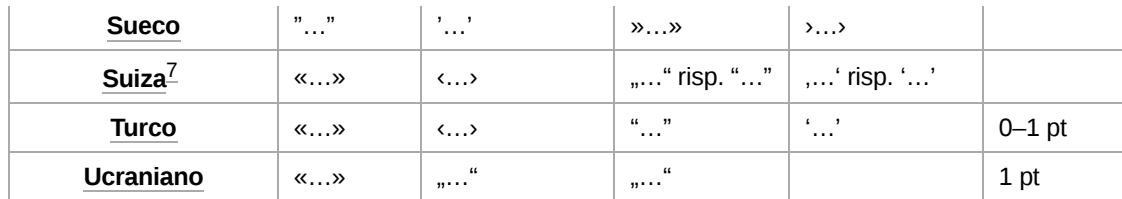

En muchos idiomas, alfabetos y países se utilizan normalmente las comillas dobles, siendo las demás reservadas como alternativa o para casos especiales. Se dan, sin embargo, excepciones: por ejemplo, en [Estados](https://es.wikipedia.org/wiki/Estados_Unidos) Unidos se usan más las dobles, mientras que en Reino [Unido](https://es.wikipedia.org/wiki/Reino_Unido) se prefieren las simples. $\frac{13}{1}$  $\frac{13}{1}$  $\frac{13}{1}$ 

# **Signografía braille**

En [braille](https://es.wikipedia.org/wiki/Braille_(lectura)) español, la representación de las comillas presenta la disposición de los puntos en los lugares 2, 3 y 6. En español se utiliza tanto para abrir como para cerrar comillas.

#### **Representación corporal**

Del lenguaje coloquial hablado, al [lenguaje](https://es.wikipedia.org/wiki/Lenguaje_corporal) corporal, las comillas se representan con un gesto de ambas [manos](https://es.wikipedia.org/wiki/Mano), donde los [dedos](https://es.wikipedia.org/wiki/Dedo) medios e índices se abren y cierran dos veces (mientras el resto de los dedos se mantienen en forma cerrada) simultáneamente, a la vez que se expresa el enunciado a ser entendido entre comillas.

## **Informática**

En las [computadoras](https://es.wikipedia.org/wiki/Computadora) se usan por defecto comillas rectas, que tienen la misma forma que las primas (" y '). Esta característica se ha heredado de las [máquinas](https://es.wikipedia.org/wiki/M%C3%A1quina_de_escribir) de escribir. En el [teclado](https://es.wikipedia.org/wiki/Distribuci%C3%B3n_del_teclado) español (tanto el de España como el de Latinoamérica), la comilla doble se encuentra en la misma tecla que el número 2 y para la simple se usa el [apóstrofo,](https://es.wikipedia.org/wiki/Ap%C3%B3strofo) que comparte la tecla del signo de cierre de interrogación.

Sin embargo, también es posible introducir comillas latinas, inglesas o simples. Esto se consigue de diferentes formas dependiendo del sistema [operativo](https://es.wikipedia.org/wiki/Sistema_operativo) que se use (también pueden variar según la distribución del teclado empleada), por ejemplo, pulsando distintas combinaciones de teclas al mismo tiempo:

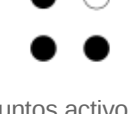

Puntos activos, en negro.

Cómo introducir comillas en el teclado del ordenador

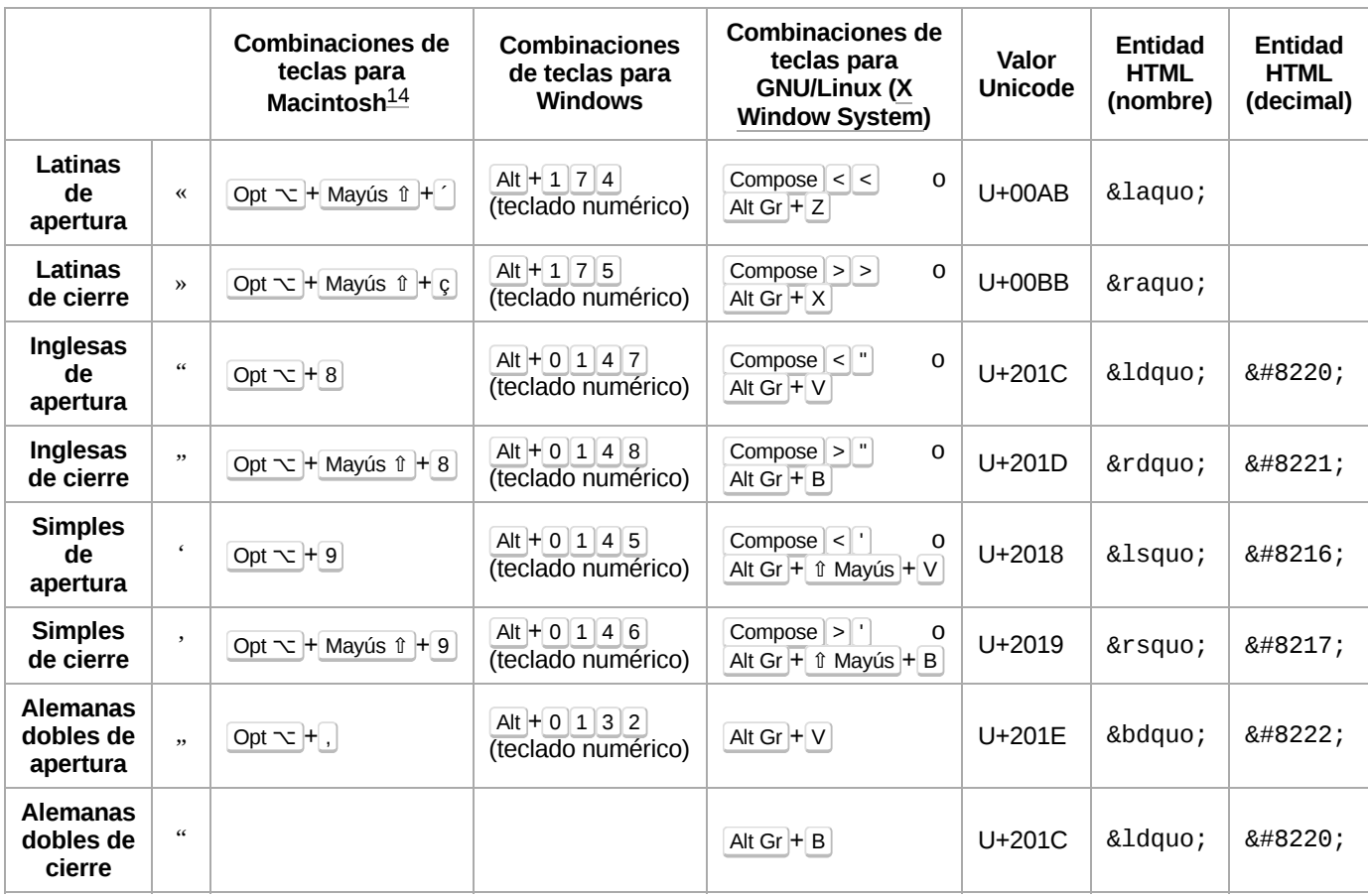

En algunas [aplicaciones,](https://es.wikipedia.org/wiki/Aplicaci%C3%B3n_inform%C3%A1tica) por ejemplo [procesadores](https://es.wikipedia.org/wiki/Procesador_de_texto) de texto, las comillas rectas suelen ser convertidas automáticamente en tipográficas, aunque se suele poder desactivar esta opción.<sup>[15](#page-4-15)</sup> También es común esta conversión automática en muchas páginas web. Todos estos reemplazos pueden ser útiles, pero también pueden causar problemas ya que en el código de los lenguajes de [programación](https://es.wikipedia.org/wiki/Lenguaje_de_programaci%C3%B3n) se usan normalmente comillas rectas, produciéndose errores en caso de usar comillas tipográficas. [16](#page-5-0)

#### <span id="page-4-0"></span>**Notas**

- <span id="page-4-1"></span>1. Artículo acerca de las comillas en el *Diccionario panhispánico de dudas*, sección 1 [\(http://lema.rae.es/dp](http://lema.rae.es/dpd/?key=comillas#1) d/?key=comillas#1)
- <span id="page-4-2"></span>2. Real [Academia](https://es.wikipedia.org/wiki/Real_Academia_Espa%C3%B1ola) Española y Asociación de [Academias](https://es.wikipedia.org/wiki/Asociaci%C3%B3n_de_Academias_de_la_Lengua_Espa%C3%B1ola) de la Lengua Española (2010), «El uso de signos ortográficos» [\(http://aplica.rae.es/orweb/cgi-bin/v.cgi?i=h](http://aplica.rae.es/orweb/cgi-bin/v.cgi?i=huNWdmBbXACaPZtg) uNWdmBbXACaPZtg), *[Ortografía](https://es.wikipedia.org/wiki/Innovaciones_en_la_ortograf%C3%ADa_espa%C3%B1ola_(2010)) de la lengua española*, Madrid: [Espasa](https://es.wikipedia.org/wiki/Editorial_Espasa) Calpe, p. 380, [ISBN](https://es.wikipedia.org/wiki/ISBN) [978-6-070-70653-0](https://es.wikipedia.org/wiki/Especial:FuentesDeLibros/978-6-070-70653-0), consultado el 5 de junio de 2017.
- <span id="page-4-3"></span>3. «Comillas» (https://web.archive.org/web/2015092815015 [8/http://www.academia.org.mx/espin/Detalle?id=143\).](https://web.archive.org/web/20150928150158/http://www.academia.org.mx/espin/Detalle?id=143) Academia Mexicana de la Lengua. Archivado desde el original [\(http://www.academia.org.mx/espin/Detalle?id=1](http://www.academia.org.mx/espin/Detalle?id=143) 43) el 28 de septiembre de 2015. Consultado el 26 de septiembre de 2015.
- <span id="page-4-4"></span>4. Artículo acerca de las comillas en el *Diccionario panhispánico de dudas*, sección 3.b. (http://lema.rae.es/d [pd/?key=comillas#3b\)](http://lema.rae.es/dpd/?key=comillas#3b)
- <span id="page-4-5"></span>5. Real [Academia](https://es.wikipedia.org/wiki/Real_Academia_Espa%C3%B1ola) Española y Asociación de Academias de la Lengua Española (2005). «comillas [\(http://lema.rae.es/](https://es.wikipedia.org/wiki/Asociaci%C3%B3n_de_Academias_de_la_Lengua_Espa%C3%B1ola) [dpd/?key=comillas#\)».](http://lema.rae.es/dpd/?key=comillas#) *Diccionario panhispánico de dudas* (1.ª edición). Consultado el 22 de noviembre de 2011.
- <span id="page-4-15"></span><span id="page-4-6"></span>6. Dentro de otra cita.
- <span id="page-4-7"></span>7. En [Suiza](https://es.wikipedia.org/wiki/Suiza) se usa el mismo tipo de comillas para todas las lenguas del país (alemán, francés, italiano y [retorromanche](https://es.wikipedia.org/wiki/Retorromanche)).
- <span id="page-4-8"></span>8. Para citar nombres de libros se usa la forma *y*ǐ*nhào* 引号 ('comillas'): 《…》 y 〈…〉 (*shūmínghào* 書名號-书名号, literalmente 'signos de los títulos de los libros').
- <span id="page-4-9"></span>9. En una cita dentro de otra cita, se mantiene la comilla de apertura al comienzo de cada frase.
- <span id="page-4-10"></span>10. En los [Países](https://es.wikipedia.org/wiki/Pa%C3%ADses_Bajos) Bajos, las comillas primarias simples o dobles pueden combinarse con las secundarias dobles o simples. Lo único no permitido es la combinación de dos comillas dobles juntas, el resto de combinaciones son aceptables.
- <span id="page-4-11"></span>11. Este tipo de comillas se usa muy raramente en polaco, y solo en casos especiales. Puede usarse, por ejemplo, para indicar los distintos significados de una palabra en un diccionario.
- <span id="page-4-12"></span>12. Las comillas secundarias en ruso empiezan a emplearse mucho más a menudo, aunque esto no es correcto.
- <span id="page-4-13"></span>13. Véase el artículo [correspondient](https://en.wikipedia.org/wiki/Quotation_mark#Quotations_and_speech)[e](https://es.wikipedia.org/wiki/Wikipedia_en_ingl%C3%A9s) en la Wikipedia en inglés.
- <span id="page-4-14"></span>14. Configuración [Español](https://es.wikipedia.org/wiki/ISO_8859-15) - ISO en [Mac](https://es.wikipedia.org/wiki/Mac_OS_X) OS X.
- 15. Cambiar comillas rectas por tipográficas y viceversa Word - Microsoft Office [\(https://web.archive.org/web/201](https://web.archive.org/web/20110625104818/http://office.microsoft.com/es-es/word-help/cambiar-comillas-rectas-por-tipograficas-y-viceversa-HP005190124.aspx)

<span id="page-5-0"></span>16. Copiar y pegar código (http://help.adobe.com/es\_ES/AS2 [LCR/Flash\\_10.0/help.html?content=00000009.html\)](http://help.adobe.com/es_ES/AS2LCR/Flash_10.0/help.html?content=00000009.html) (Adobe)

#### Obtenido de «[https://es.wikipedia.org/w/index.php?title=Comillas&oldid=118390836»](https://es.wikipedia.org/w/index.php?title=Comillas&oldid=118390836)

#### **Esta página se editó por última vez el 20 ago 2019 a las 21:29.**

El texto está disponible bajo la Licencia Creative [Commons](https://es.wikipedia.org/wiki/Wikipedia:Texto_de_la_Licencia_Creative_Commons_Atribuci%C3%B3n-CompartirIgual_3.0_Unported) Atribución Compartir Igual 3.0; pueden aplicarse cláusulas adicionales. Al usar este sitio, usted acepta nuestros [términos](https://wikimediafoundation.org/wiki/Terms_of_Use) de uso y nuestra política de [privacidad](https://wikimediafoundation.org/wiki/Privacy_policy). Wikipedia® es una marca registrada de la Fundación [Wikimedia,](https://www.wikimediafoundation.org/) Inc., una organización sin ánimo de lucro.